## **Vorwort**

<span id="page-0-1"></span>Dieses [98](#page-0-0) Seiten starke Lernheft richtet sich an alle kaufmännischen Berufe, die **Buchführung (Jahresabschlüsse)** während der Ausbildung oder Weiterbildung benötigen.

<span id="page-0-16"></span>Dazu zählen unter anderem:

- <span id="page-0-13"></span>• Einzelhandelskaufmann /-frau
- Groß- und Außenhandelskaufmann /-frau
- Kaufmann /-frau für Büromanagement
- <span id="page-0-9"></span>• Industriekaufmann /-frau

<span id="page-0-22"></span><span id="page-0-0"></span>Aber auch während deinem Berufsleben kann dir das Lernheft als Nachschlagewerk dienen.

<span id="page-0-19"></span><span id="page-0-11"></span>*Im Mittelpunkt steht hier das tiefere Verständnis der grundlegenden juristischen Methoden des Wirtschaftsprivatrechts, welches vor allem der Prüfungsvorbereitung dienen soll.*

Damit du dich als Leser direkt im Heft zurechtfindest, ist das Heft optisch durch folgende Boxen aufbereitet:

<span id="page-0-20"></span><span id="page-0-12"></span><span id="page-0-6"></span><span id="page-0-3"></span>Wichtige Zusammenhänge sind durch einen grauen Balken am linken Rand gekennzeichnet und hellgrau hinterlegt.

<span id="page-0-17"></span>Wichtige **Tipps**, **Hinweise** oder **Definitionen** sind grau umrandet und hellgrau hinterlegt. Diese solltest du demnach auf keinen Fall überlesen! Nimm dir diese Tipps zu Herzen, denn wir lassen die Tipps für dich nicht umsonst optisch so ins Auge fallen.

#### <span id="page-0-14"></span>*Beispiele sind immer deutlich kenntlich gemacht und sind kursiv geschrieben.*

<span id="page-0-21"></span><span id="page-0-15"></span><span id="page-0-8"></span><span id="page-0-7"></span>Am Ende jedes Kapitels sind Übungsaufgaben zu finden (insgesamt 30 Aufgaben), mit denen du die erlernten Inhalte festigen kannst. Diese stammen aus unzähligen Tutorien an der Universität oder zahlreichen Unterrichtsstunden während meiner über 20 jährigen Laufbahn als Lehrer einer beruflichen Schule. Das Schönste daran waren stets die Aha-Effekte, wenn etwas verstanden wurde. Das bedeutet, dass ich explizit und sehr detailliert die Inhalte aufeinander aufbaue und dadurch versuche keinen Schritt auszulassen, um niemanden auf dem Weg zu verlieren.

<span id="page-0-25"></span><span id="page-0-24"></span><span id="page-0-23"></span><span id="page-0-18"></span><span id="page-0-10"></span><span id="page-0-5"></span><span id="page-0-4"></span><span id="page-0-2"></span>Sollte sich doch mal ein Fehler eingeschlichen haben, würden wir von dir sehr gerne darauf hingewiesen werden, falls du in diesem Heft welche entdeckst. Ebenso freuen wir uns natürlich über allgemeines Feedback, Lob und Kritik an dem Lernheft. In diesem Sinne wünschen wir dir viel Erfolg bei deiner Ausbildung und späterem Beruf.

— Tobias Lahme

# **Inhalt**

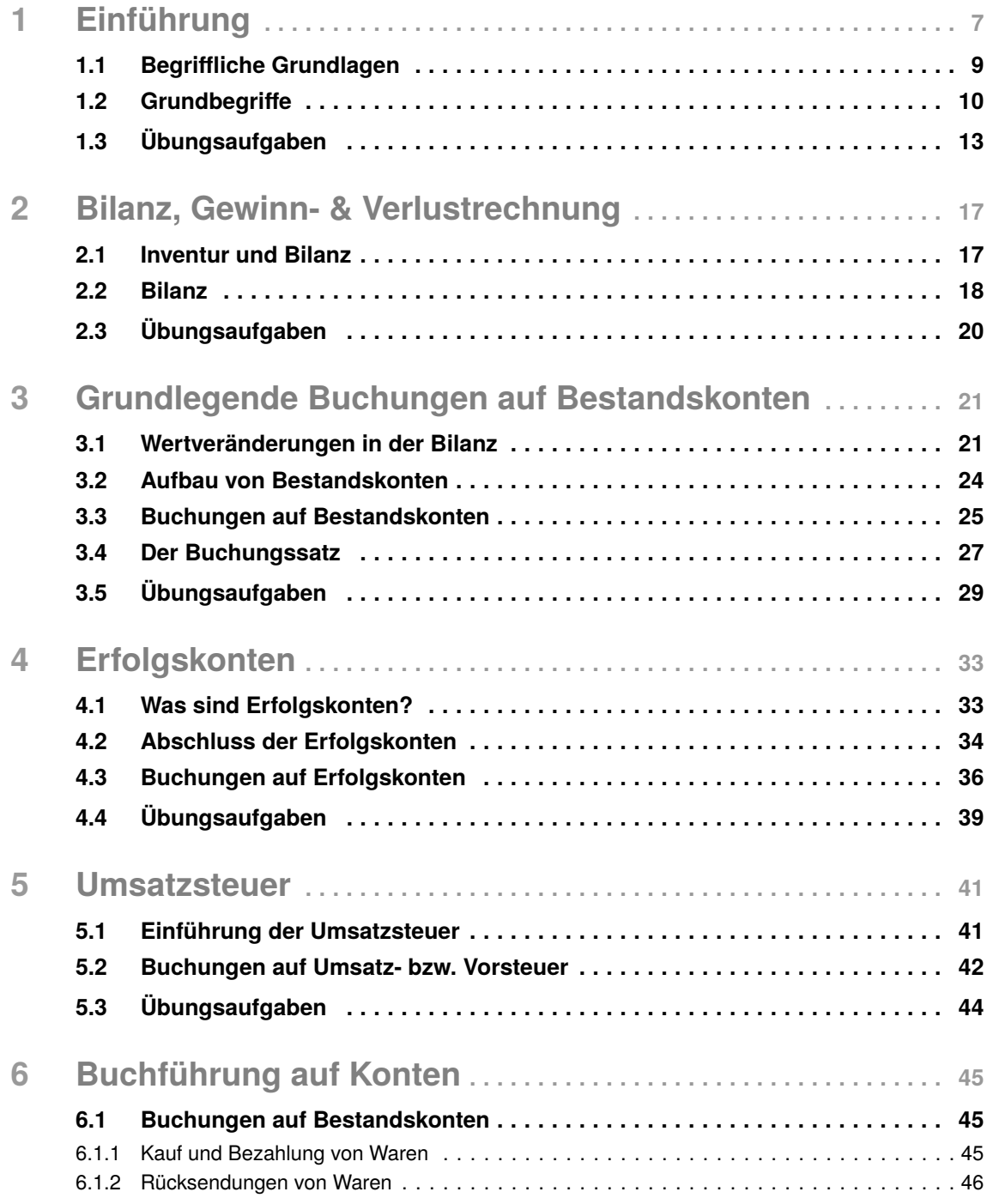

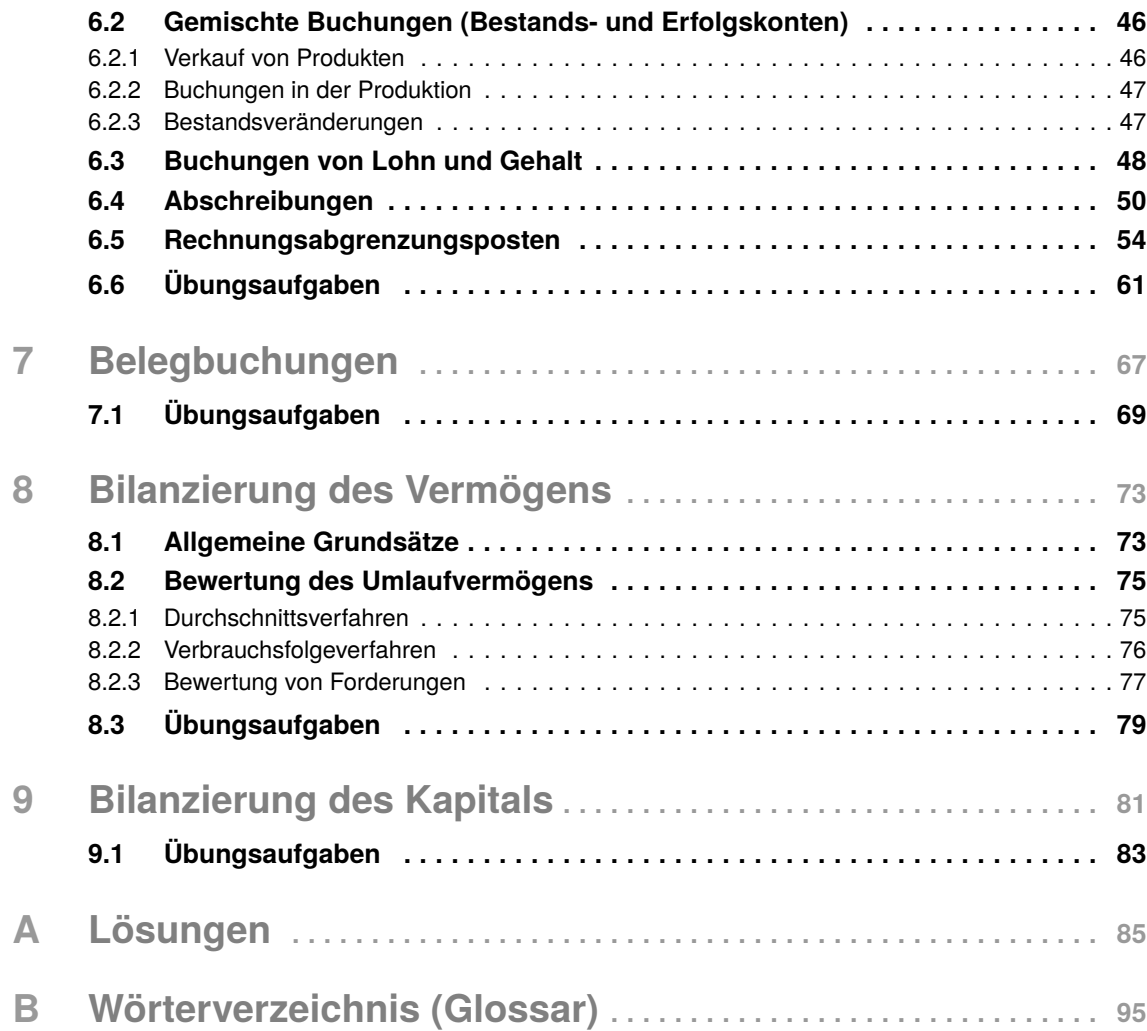

# <span id="page-3-0"></span>1 **Einführung**

Die Beziehungen eines Unternehmens zu Außenstehenden – z.B. zu Kunden, Lieferanten oder zum Finanzamt – führen zu Einnahmen oder Ausgaben und zu Veränderungen des unternehmensbezogenen Vermögens oder seiner Schulden. Solche Vorgänge werden in der Buchführung als **Geschäftsfälle** bezeichnet. Die Buchführung zeichnet die Geschäftsfälle planmäßig und lückenlos nach ihrem Inhalt und Wert auf. Sie dient der Selbstinformation des Unternehmens über den Erfolg (Gewinn oder Verlust) der Unternehmenstätigkeit sowie über den Stand des Vermögens und der Schulden. Außerdem erfüllt die Buchführung, insbesondere gegenüber dem Finanzamt, den Zweck der Fremdinformation. Die aus der Unternehmenstätigkeit erzielten Einkünfte unterliegen der Steuer. Auch den Nachweis über diese Einkünfte erbringt die Buchführung.

Das Rechnungswesen ist ein umfassendes Instrument zur Steuerung des Unternehmens und ist in mehrere Teilbereiche gegliedert:

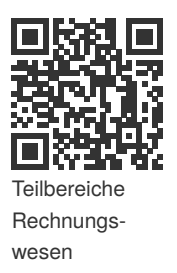

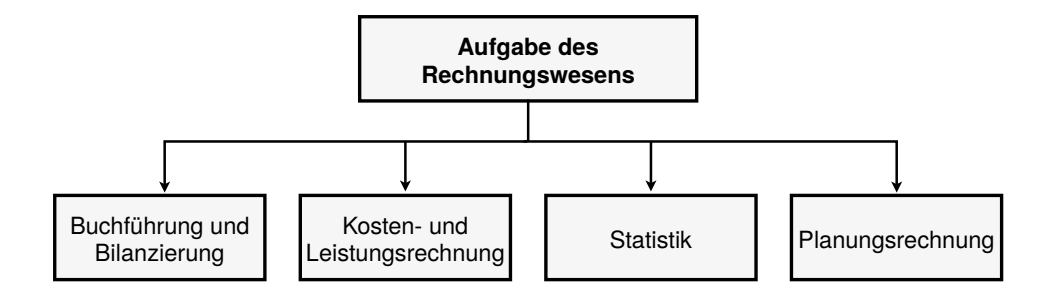

#### **Buchführung**

In der Buchführung werden alle Geschäftsfälle dokumentiert und somit kann der Erfolg (entweder als Gewinn oder Verlust) eines Geschäftsjahres ermittelt werden.

- **Beispiel 1.1.** *Die Umsatzerlöse von Kunden, die Lohn- und Gehaltszahlungen an die Mitarbeiter, die Ein- und Auszahlungen beim Bankkonto müssen dokumentiert werden.*
	- *Aufwendungen und Erträge in Bar können nach Kassenbelegen konkret erfasst und im Kassenbuch abgestimmt werden.*

**Beispiel 1.5.** *Die Darstellung des Unternehmens von Paul Müller soll durch eine Internetplattform verbessert werden. Zukünftige Kunden können per Mausklick Kontakt aufnehmen, sich sämtliche Produkte anschauen, Angebote vergleichen und die Zahlungs- und Lieferbedingungen einsehen. Hieraus werden zusätzliche Kunden erwartet, die zu einer Umsatzsteigerung in bestimmter Höhe führen sollen.*

Aufgabe der Buchführung im Allgemeinen ist unter anderem auch Antworten auf folgende Fragestellungen zu finden:

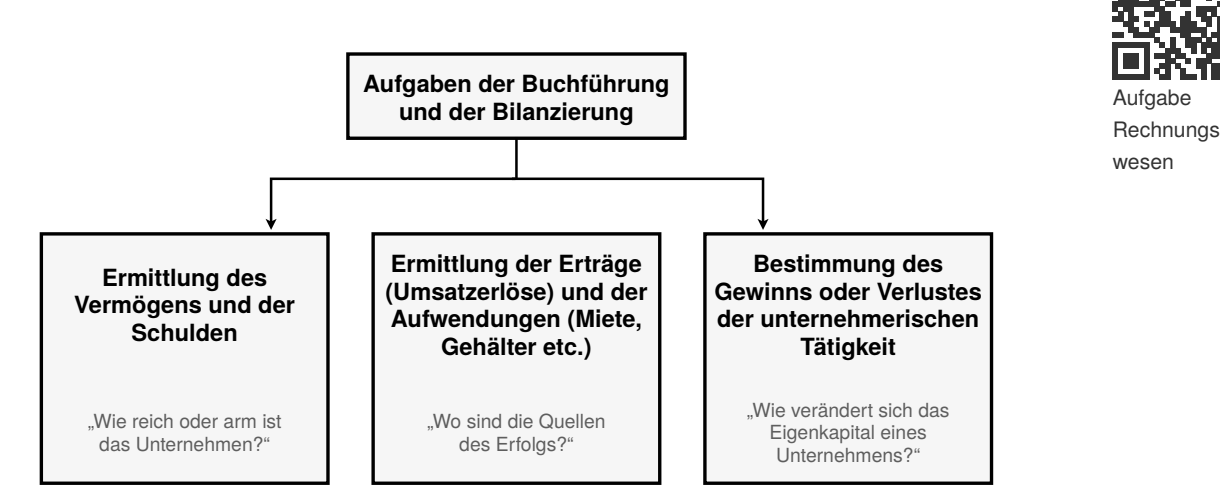

Schwerpunkt dieses Lernheftes ist es nun, Antworten auf diese Fragen zu finden. Schritt für Schritt werden wir diese Teilbereiche thematisieren und mit praxisrelevanten Aufgaben einüben.

## <span id="page-4-0"></span>**1.1 Begriiche Grundlagen**

## *Was ist überhaupt Buchführung?*

Die Buchführung erfasst Höhe und Veränderungen der Vermögens- und Kapitalteile des Unternehmens sowie alle Arten von Aufwendungen (Werteverbrauch) und Erträgen (Wertezuwachs) für eine bestimmte Rechnungsperiode (z.B. Geschäftsjahr, Quartal, Monat). Sie ist also eine **Zeitrechnung**.

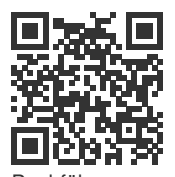

**Buchführungs** pflicht

Die Buchführung dient in erster Linie der **Dokumentation** (Aufzeichnung) aller Geschäftsfälle, die zu einer **Veränderung des Vermögens und des Eigen- und Fremdkapitals** des Unternehmens führen. Sie erfasst also primär alle Zahlen, die im Unternehmen aufgrund von Belegen anfallen und zeichnet sie zeitlich sowie sachlich geordnet entsprechend auf. Sie umfasst alle Methoden, welche das gesamte Unternehmensgeschehen mengen- und wertmäßig erfassen (Geld- und Güterströme).

Im gesetzlich vorgeschriebenen Jahresabschluss (Bilanz sowie Gewinn- und Verlustrechnung) hat die Buchführung **Rechenschaft** abzulegen über Höhe und Zusammensetzung des Vermögens und des Kapitals sowie den Erfolg des Unternehmens im Geschäftsjahr.

## *Was sind die Grundsätze ordnungsgemäßer Buchführung (GoB)?*

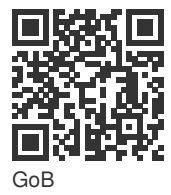

Die Buchführung gilt als ordnungsgemäß, wenn sie so beschaffen ist, dass sie einem sachverständigen Dritten (Steuerberater, Wirtschaftsprüfer, Betriebsprüfer des Finanzamtes) in einer angemessenen Zeit einen **Überblick über die Geschäftsfälle und Lage des Unternehmens** vermitteln kann. Da im Handelsgesetzbuch (kurz: HGB) keine konkreten rechtlichen Vorschriften existieren, haben sich durch Wissenschaft und Praxis, die Rechtsprechung sowie Empfehlungen der Wirtschaftsverbände zahlreiche Grundsätze vor allem in handels- und steuerrechtlichen Vorschriften gefunden. Die **Aufgabe der GoB** ist es, Unternehmenseigner sowie Gläubiger des Unternehmens vor falschen Informationen und Verlusten zu schützen.

#### **Wichtige GoB sind:**

- Die Buchführung muss klar, wahr und übersichtlich sein
- Ordnungsmäßige Erfassung aller Geschäftsfälle (zeitlich, fortlaufend und vollständig)
- Deutsche Sprache (hier in Deutschland)
- Ordnungsmäßige Aufbewahrung der Buchführungsunterlagen
- <span id="page-5-0"></span>• Keine Buchung ohne Beleg

## **1.2 Grundbegrie**

Damit wir die Veränderungen einzelner Stromgrößen verstehen können, beginnen wir mit der Klärung einzelner Begriffe, die für buchhalterische Vorgänge relevant sind und welche Auswirkungen diese für das Vermögen und deren Änderungen haben kann.

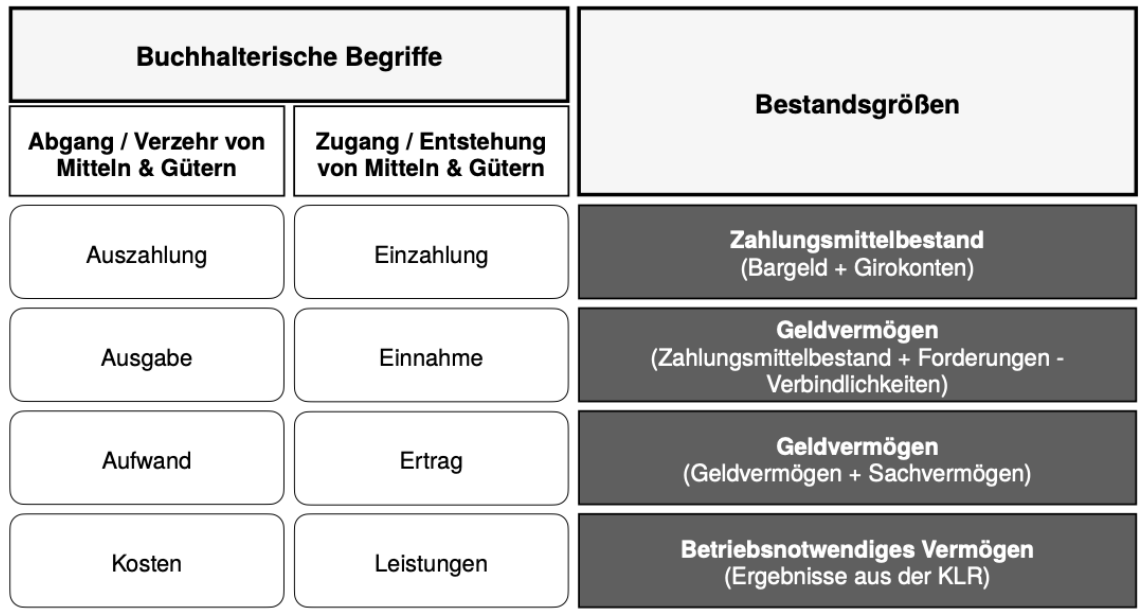

Diese buchhalterischen Begriffe stellen die Grundlage für unternehmerisches Handeln dar, wenn es darum geht, Vermögensveränderungen aufzuzeigen, zu kontrollieren und zu bewerten. Im Folgenden haben wir Definitionen und Beispiele dazu festgelegt:

#### **Ausgaben und Aufwendungen**

**Beispiel 1.15.** *Eine Ausgabe, die kein Aufwand ist.*

*Kauf einer Maschine in Höhe von 70.000 € (durch Bankzahlung).* 

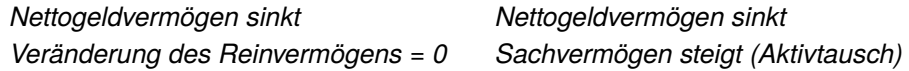

**Beispiel 1.16.** *Eine Ausgabe, die ein Aufwand ist.*

*Zahlung einer Miete in Höhe von 2.000 €.* 

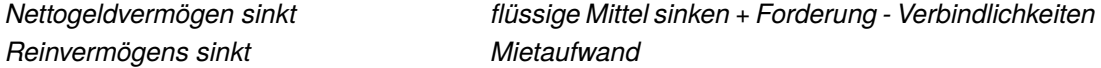

**Beispiel 1.17.** *Ein Aufwand, der keine Ausgabe ist.*

*Spende einer Maschine in Höhe von 8.000 €.* 

*Sachvermögen sinkt Veränderung des Nettogeldvermögens = 0 Reinvermögen sinkt betriebsfremder Aufwand*

## <span id="page-6-0"></span>**1.3 Übungsaufgaben**

**Ü[.1.](#page-3-0)1** Kreuze an, ob nachfolgende Aussagen richtig (r) oder falsch (f) sind!

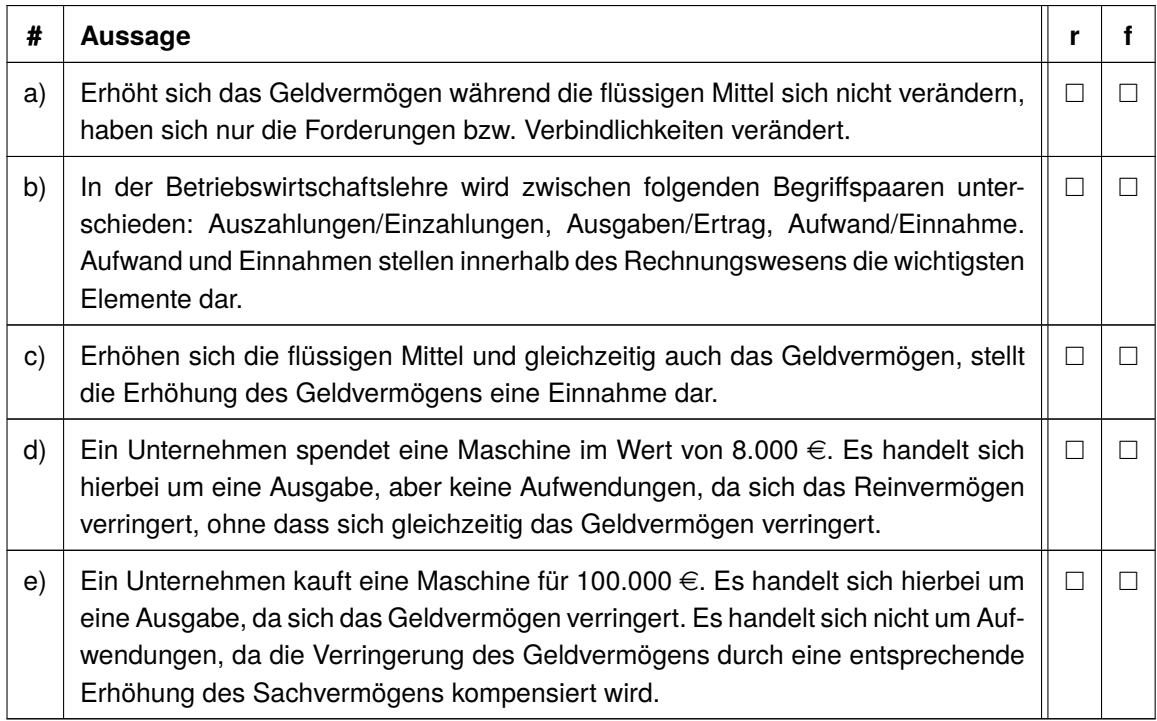

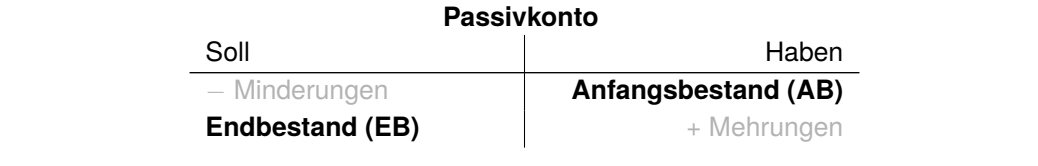

**Passivkonto**

<span id="page-7-0"></span>Die Passivkonten werden durch Auflösung der Passivseite der Bilanz gebildet. Der Anfangsbe- Minderungen **Anfangsbestand (AB)** stand sowie die Mehrungen werden im Haben, der Endbestand sowie die Minderungen werden im Soll gebucht. Passivkonten werden durch Auflösung der Passivseite der Bilanz g

#### 3.3 Buchungen auf Bestandskonten der Bassivkonten wir Aktiv- und Passivkonten unterschieden. Ihre Sei- $\mathcal{L}_{\mathcal{A}}$  (links) und "Haben" (rechts). Aus der Bilanz am Anfang eines am Anfang eines am Anfang eines am Anfang eines am Anfang eines am Anfang eines am Anfang eines am Anfang eines am Anfang eines am Anfang eines a

Den Seiten der Bilanz entsprechend haben wir Aktiv- und Passivkonten unterschieden. Ihre Seiten tragen die Bezeichnung "Soll" (links) und "Haben" (rechts). Aus der Bilanz am Anfang eines Abrechnungszeitraums (Periode) haben wir eine Eröffnungsbilanz erstellt und übernehmen die Konten und die Anfangsbestände in die jeweiligen Kontenarten (Aktiv- und Passivkonten). Deshalb werden diese auch Bestandskonten (was wir zu Beginn an Vermögen und Kapital haben) genannt.  $\mathsf{a}$ nnt. Die jeweiligen Kontenarten in die jeweiligen Kontenarten (Aktiv- und Passivkonten). Desembestände **Beispiel 3.5.** *Die Auflösung und die Eintragung in die jeweiligen Kontenarten sollen hier verdeutlicht werden:*

**Beispiel 3.5.** *Die Auflösung und die Eintragung in die jeweiligen Kontenarten soll mit Hilfe der* gegebenen Eröffnungsbilanz verdeutlicht werden: *I. Die Aunosung und die Eintragung in die jeweiligen Kontenanen sor* 

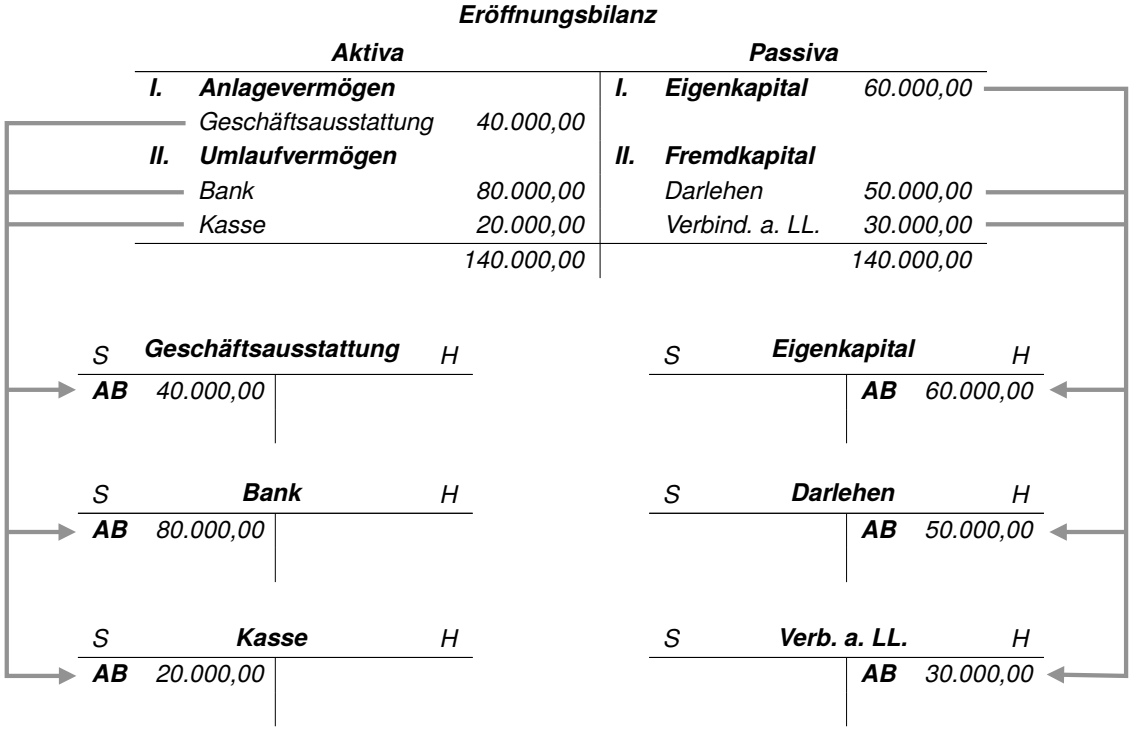

Nachdem wir die Bilanz in einzelne Bestandskonten aufgelöst haben, können wir einzelne Geschäftsfälle betrachten und sie je nach Art und Menge auf die jeweiligen Bestandskonten buchen. Jeder Geschäftsfall ruft Veränderungen auf mindestens zwei Konten hervor.

**Beispiel 4.2.** *Die DriLa GmbH kaufte und verkaufte in der bestehenden Rechnungsperiode 500 Maschinenelemente und musste folgende Geschäftsfälle buchen:*

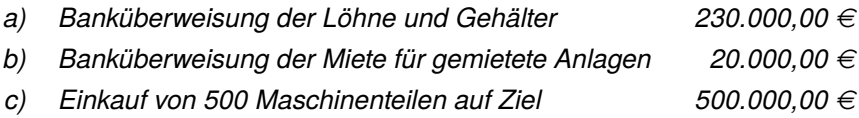

*d)* Verkauf von 500 Maschinenteilen auf Ziel  $900.000,00 \in$ 

*Nun müssen diese Geschäftsfälle im Grundbuch gebucht werden:*

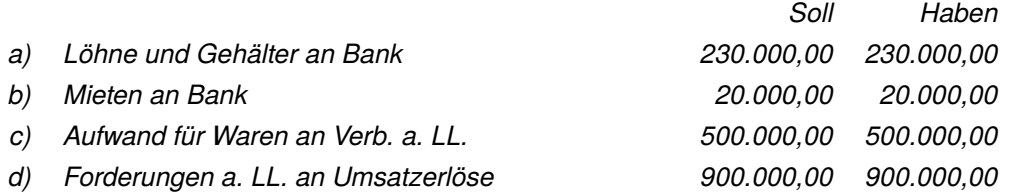

*Im Hauptbuch werden diese Buchungen auf den Bestandskonten folgendermaßen dargestellt:*

### *Bestandskonten*

#### *Aktive Bestandskonten*

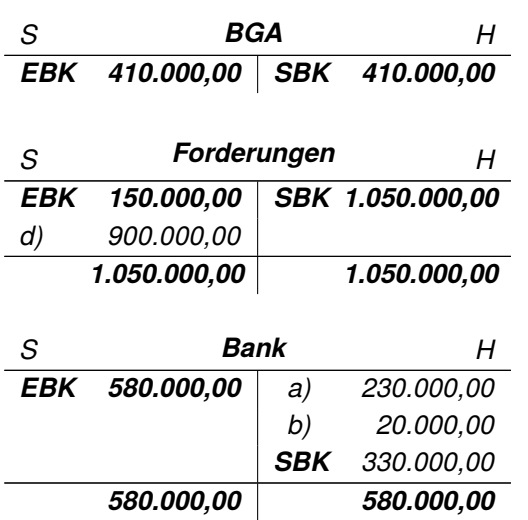

*Aufwandskonten*

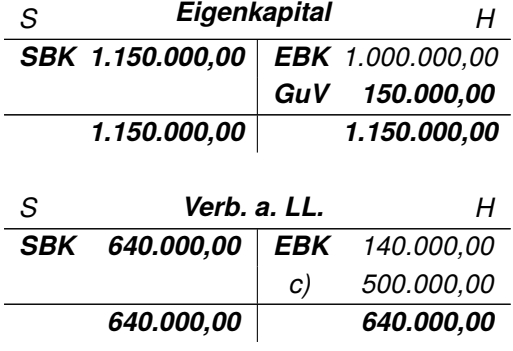

*Ertragskonten*

*Passive Bestandskonten*

*Danach werden im Hauptbuch diese Buchungen auf den Erfolgskonten wie folgt dargestellt:*

## *Erfolgskonten*

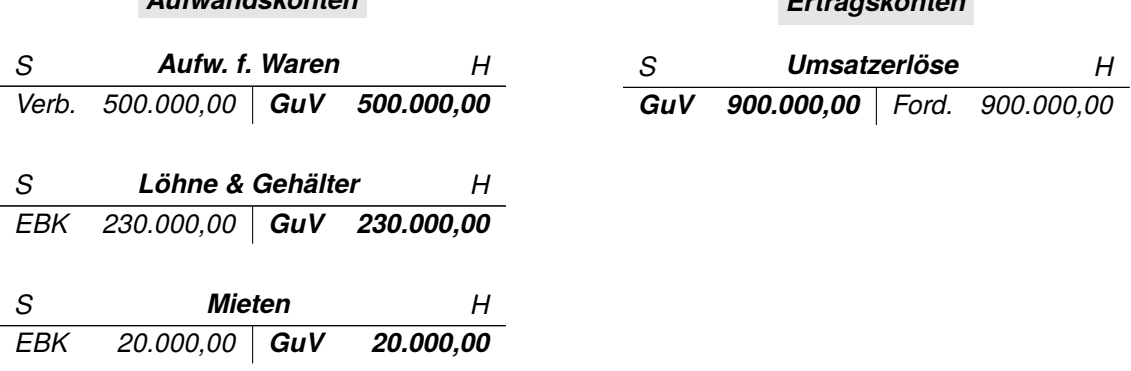

## **7.1 Übungsaufgaben**

**Ü[.7.](#page-0-1)1** Gegeben ist die folgende Ausgangsrechnung.

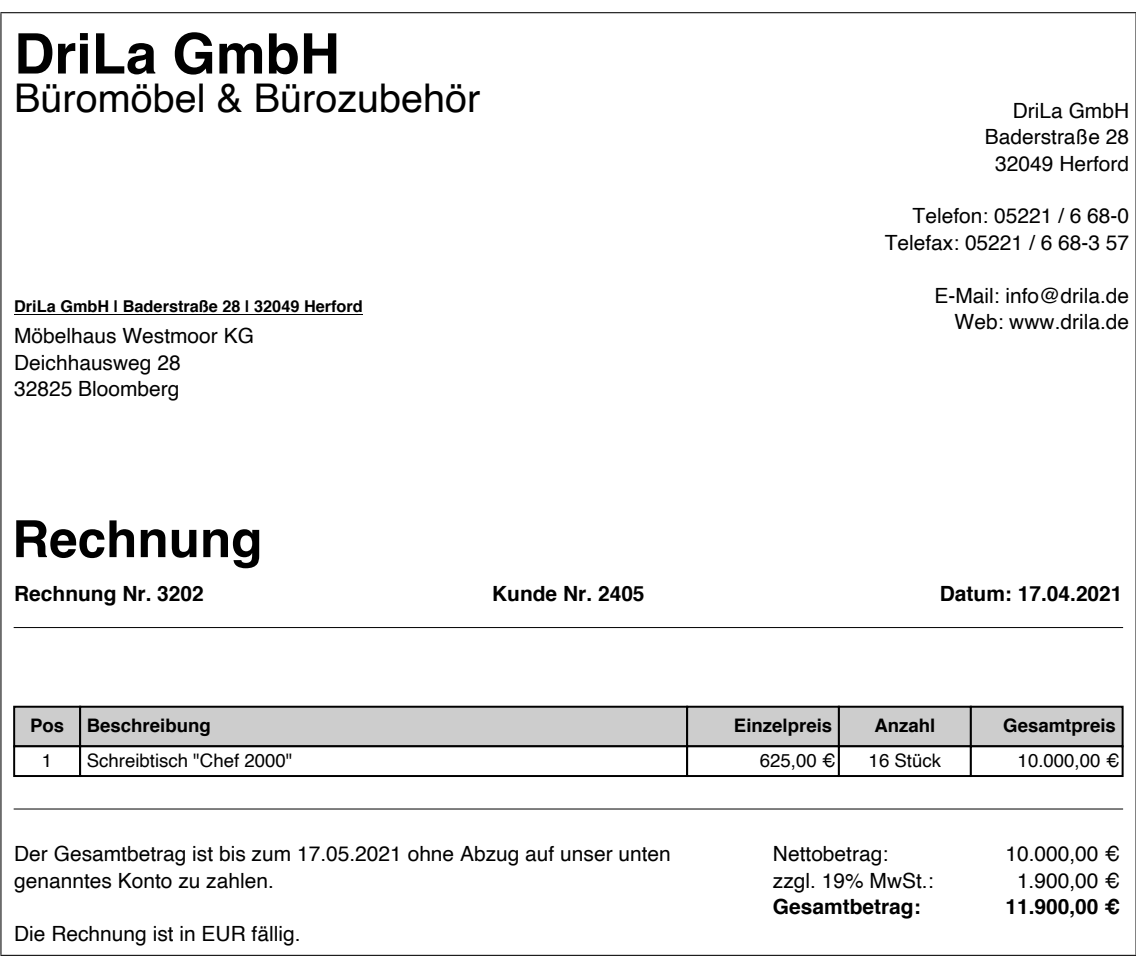

Gib den korrekten Buchungssatz an!

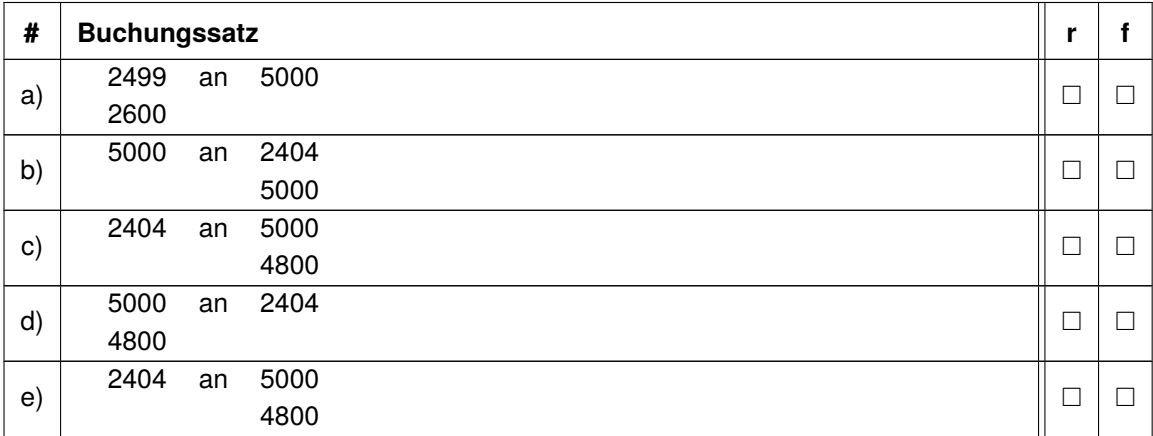

- 1. Roh-, Hilfs- und Betriebsstoffe
- 2. Unfertige Erzeugnisse
- 3. Fertige Erzeugnisse
- 4. Handelswaren

**Ausgangswert für die Bewertung** bilden bei...

- Werkstoffen, Fremdbauteilen und Handelswaren die Anschaffungskosten
- unfertigen und fertigen Erzeugnissen die **Herstellungskosten**

**Beispiel 8.5.** *Die DriLa GmbH versucht bei einem Inventurendbestand von 2000 E-Schaltern nach der jährlichen Durchschnittswertermittlung einen Wertansatz am Beispiel einen E-Schalters zu finden.*

*Hierbei werden die durchschnittlichen Anschaungskosten (Herstellungskosten) aus Anfangsbestand (AB) und Zugängen sowie der Stückzahl ermittelt und mit dem Tageswert am Bilanzstichtag verglichen.*

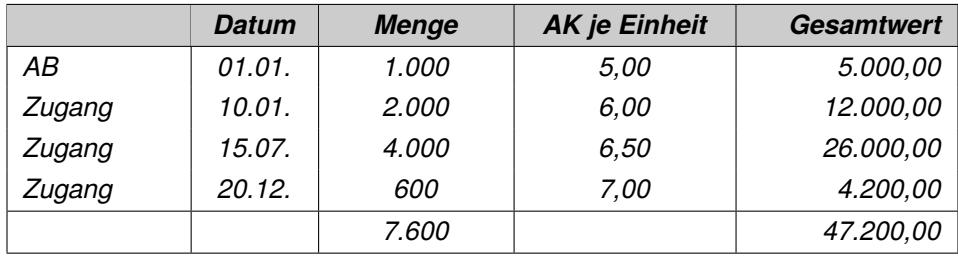

*Mit dem Gesamtwert und Bestand folgt für den durchschnittlichen Wert je Einheit:*

$$
\frac{47.200,00 \in}{7.600 \text{ Einheiten}} = 6,21 \frac{\in}{\text{Einheit}}
$$

*Durch die Inventurmenge i.H.v. 2000 Einheiten ergibt sich als Bilanzansatz:*

*Inventurmenge · Wert je Einheit* = *Bilanzansatz* 2.000 *Einheiten* · 6,21 <del>€</del><br>*Einheit* = 12.420,00 €

#### <span id="page-10-0"></span>**8.2.2 Verbrauchsfolgeverfahren**

Die Bewertung gleichartiger Vorratsbestände kann zum Bilanzstichtag auch auf der Grundlage einer bestimmten Verbrauchsfolge vorgenommen werden. Im Wesentlichen wird zwischen der FIFO- und der LIFO-Methode unterschieden.

#### **FIFO**

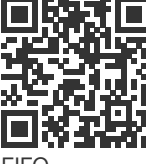

Die FIFO-Methode = first in - first out unterstellt, dass die zuerst beschafften oder hergestellten Güter zuerst verbraucht oder verkauft werden, sodass der Endbestand stets aus den letzten Zugängen stammt und deshalb auch jeweils zu deren Anschaffungs- / Herstellungskosten (kurz: AK / HK) bzw. niedrigerem Tageswert bewertet wird.